## STAR Strategic Sourcing Advanced Workshop

PRESENTED BY: CHERYL EDGINGTON, SBOP JOHN DRISCOLL, STAR SCOTT BUTCHER, STAR

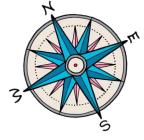

## Session Agenda

- •Quick introduction to the STAR Strategic Sourcing Module and eSupplier Portal
- Identify tasks within the sourcing event life cycle
  - Answers to common questions
  - Best Practice Solutions
- Address Agency-specific issues/questions
- •Resources
  - Agency
  - Vendor

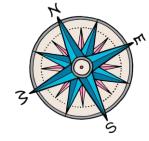

## Notes about the Session

- •This session is intended to be an advanced workshop for the STAR Strategic Sourcing module
- This session was designed for participants who:
  Have been trained on use of the module
  - •Have taken the State Bureau of Procurement training courses

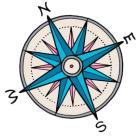

## Introduction: STAR Strategic Souring

- •Online system used to manage all aspects of the procurement process
- •Solicitations are referred to as sourcing events in the module
- All delegated agencies are now required to post RFBs and RFPs in Strategic Sourcing module
  RFIs and simplified bids can be done in the system but are not required

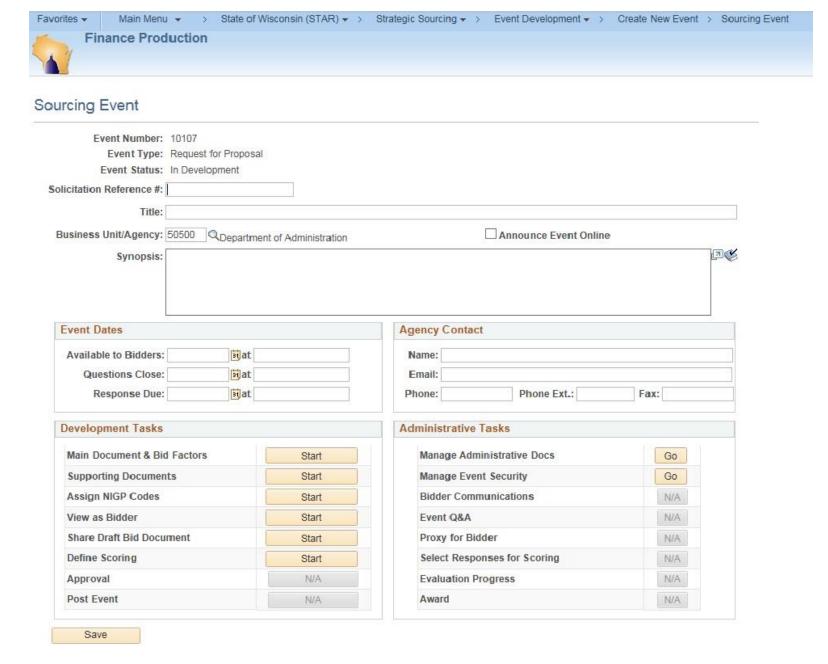

## Strategic Sourcing: Sourcing Event

## Introduction: eSupplier Portal

- •Events created in Strategic Souring are available to bidders through the eSupplier Portal
- •Through the eSupplier Portal bidders can:
  - Monitor solicitation events
  - Respond to bids
  - Submit questions
  - Receive feedback
  - •Electronically manage their response

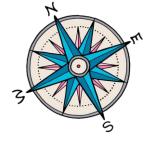

## eSupplier Homepage

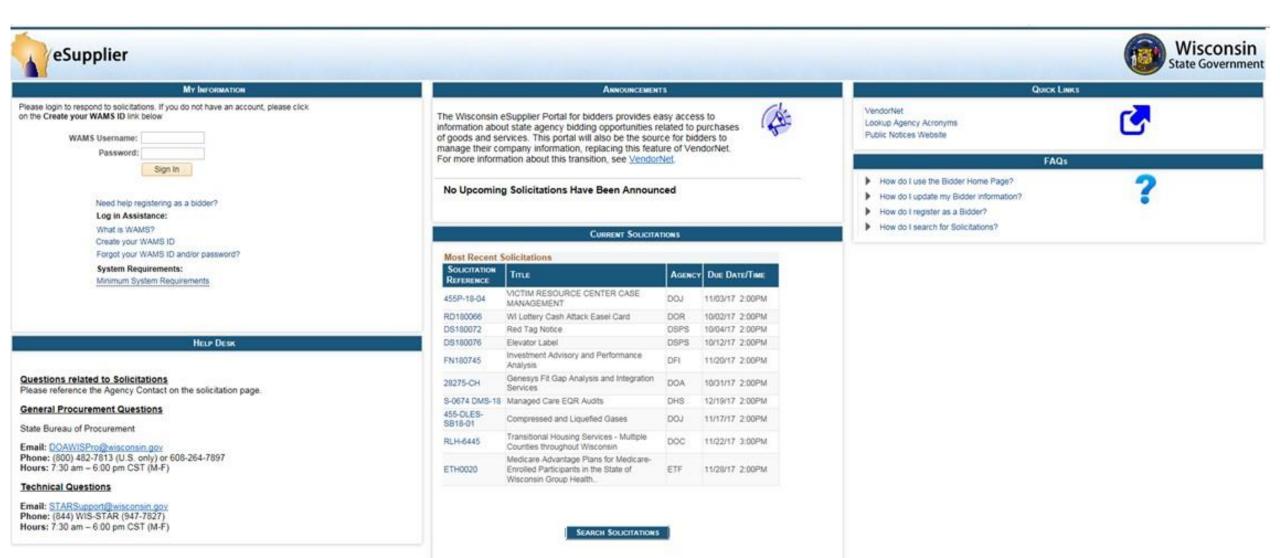

## **Sourcing Events Basics**

 Each sourcing event includes tasks that walk you through the process from creation to award

- Tasks are divided into two categories:
  Development Tasks
  - •Administrative Tasks

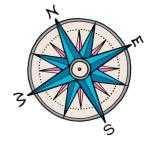

## Sourcing Event: Development Tasks

| Development Tasks           |       |
|-----------------------------|-------|
| Main Document & Bid Factors | Start |
| Supporting Documents        | Start |
| Assign NIGP Codes           | Start |
| View as Bidder              | Start |
| Share Draft Bid Document    | Start |
| Define Scoring              | Start |
| Approval                    | N/A   |
| Post Event                  | N/A.  |

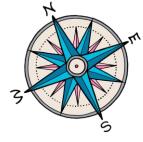

## Sourcing Event: Administrative Tasks

| Manage Administrative Docs   | Go  |
|------------------------------|-----|
| Manage Event Security        | Go  |
| Bidder Communications        | N/A |
| Event Q&A                    | N/A |
| roxy for Bidder              | N/A |
| Select Responses for Scoring | N/A |
| Evaluation Progress          | N/A |
| Award                        | N/A |

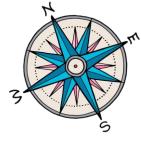

## **Development Tasks: Tips and Tricks**

| Main Document & Bid Factors | Start |
|-----------------------------|-------|
| Supporting Documents        | Start |
| Assign NIGP Codes           | Start |
| View as Bidder              | Start |
| Share Draft Bid Document    | Start |
| Define Scoring              | Start |
| Approval                    | N/A   |
| Post Event                  | N/A.  |

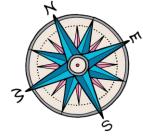

## **Template Creation**

•SBOP has created enterprise templates for RFB and RFP

- •Agencies are strongly encouraged to use these templates when creating sourcing events:
  - Include many new, updated bid factors
  - Supports standardization across enterprise
  - Provides vendors with consistent information
- •Example: Enterprise RFP Template on next slide

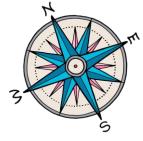

|      |         | inagement       |             |        |        |   |            |                                                                           |                |                         |               |           |               |   |
|------|---------|-----------------|-------------|--------|--------|---|------------|---------------------------------------------------------------------------|----------------|-------------------------|---------------|-----------|---------------|---|
| cume | ent Ty  | /pe             |             |        |        |   |            |                                                                           |                |                         |               |           |               |   |
| • Te | nplate  | e Based 🛛 🔍 Upl | oaded / Bid | Factor | s Only |   |            |                                                                           |                |                         |               |           |               |   |
| mpla | te ID 1 | 000000002       | ENT_RF      | P_TEN  | IPLATE |   |            |                                                                           |                |                         |               |           |               |   |
|      |         |                 |             |        |        | - |            |                                                                           |                |                         | _             |           | ~             |   |
|      |         |                 |             |        |        |   |            | Find   Vi                                                                 |                | New Inc                 | 1-20<br>clude |           |               | L |
|      | Conten  | nt Hierarchy    |             |        |        |   | Content ID | Title                                                                     | Banner<br>Page | Page Doci<br>After Gene | ument         | FOIL      | Bid<br>actors | 8 |
|      |         |                 |             |        |        |   | 100000197  | RFP_COVER PAGE                                                            |                |                         | •             | 1         | 1.000         |   |
|      | 1       |                 |             | ~      |        |   | 100000015  | RFP_GENERAL INFORMATION                                                   | ]              |                         | ✓             | Ľ         | :=            |   |
|      | 1       | 1               | ^           | $\sim$ | <      |   | 100000001  | RFP_DEFINITIONS                                                           |                |                         | ~             | Ľ         | i             |   |
|      | 1       | 2               | ^           | ~      | <      | > | 100000002  | RFP_INTRODUCTION AND PURPOSE                                              | 1              |                         | •             | Ľ         | :=            |   |
|      | 1       | 3               | ^           | ~      | <      | > | 100000003  | RFP_SCOPE OF WORK                                                         | 1              |                         | ~             | 1         | 1             |   |
|      | 1       | 4               | ^           | ~      | <      | > | 100000004  | RFP_PROCURING AND CONTRACTING AGENCY                                      |                |                         | ¥             | Ľ         | i             |   |
|      | 1       | 5               | ^           | ~      | <      | > | 100000005  | RFP_CLARIFICATIONS AND/OR REVISIONS TO THE SPECIFICATIONS AND REQUIREMENT | 1              |                         | ~             | Ľ         | :=            |   |
|      | 1       | 6               | ^           | ~      | <      | > | 100000006  | RFP_STATE OF WISCONSIN POINT OF CONTACT AND CONTACT WITH STATE EMPLOYEE   | ]              |                         | ~             | Ľ         | i             |   |
|      | 1       | 7               | ^           | ~      | <      | > | 100000007  | RFP_NEWS RELEASES                                                         |                |                         | ~             | Ľ         | :=            |   |
|      | 1       | 8               | ^           | ~      | <      | > | 100000008  | RFP_VENDOR CONFERENCE; QUESTIONS                                          | ]              |                         | •             | Ľ         | i             |   |
|      | 1       | 9               | ^           | ~      | <      | > | 100000009  | RFP_REASONABLE ACCOMODATIONS                                              | 1              |                         | •             | Ľ         | i             |   |
|      | 1       | 10              | ^           | ~      | <      | > | 100000010  | RFP_CALENDAR OF EVENTS                                                    | ]              |                         | ~             | Ľ         | :=            |   |
|      | 1       | 11              | ^           | $\sim$ | <      | > | 100000011  | RFP_CONTRACT TERM AND FUNDING                                             |                |                         | ~             | 1         | ≣             |   |
|      | 1       | 12              | ^           | $\sim$ | <      | > | 100000012  | RFP_COOPERATIVE PURCHASING                                                | 1              |                         | ~             | <u>//</u> | :=            |   |
|      | 1       | 13              | ^           | ~      | <      | > | 100000013  | RFP_WISCONSIN eSUPPLIER PORTAL REGISTRATION                               | ]              |                         | ~             | Ľ         | :=            |   |
|      | 2       |                 | ^           | ~      |        | > | 100000014  | RFP_PREPARING AND SUBMITTING A PROPOSAL                                   | J              |                         | ~             | 1         | ≣             |   |
|      | 2       | 1               | ^           | $\sim$ | <      |   | 100000016  | RFP_GENERAL INSTRUCTIONS                                                  | 1              |                         | ~             | Ľ         | i             |   |
|      | 2       | 2               | ^           | ~      | <      | > | 100000017  | RFP_INCURRING COSTS                                                       | ]              |                         | •             | Ľ         | 1             |   |
|      | 2       | 3               | ^           | ~      | <      | > | 100000018  | RFP_COMPLETE RESPONSES                                                    | 1              |                         | ~             | 1         | :=            |   |
|      | 2       | 4               | ~           | $\sim$ | <      | > | 100000019  | REP. SUBMITTING THE PROPOSAL                                              |                |                         | 7             | 11        | :=            |   |

## **Template Creation**

When creating agency-specific templates follow these naming conventions:

| Business Unit        | Template Type                   | Procurement Type | Description       |
|----------------------|---------------------------------|------------------|-------------------|
| -ENT                 | -GEN (General Topic)            | -RFP             | Agency discretion |
| -CAPS                | -SVC (Services)                 | -RFB             |                   |
| -AGENCY (Use 3 digit | -COMM (Commodities)             | -SIMP BID        |                   |
| BU)                  | -IT (Information<br>Technology) |                  |                   |
|                      | -PRNT (Print)                   |                  |                   |
|                      | -VEH (Vehicles)                 |                  |                   |

Examples:

ENT\_SVC\_RFP\_CONSULTING CAPS\_PRNT\_SIMP BID

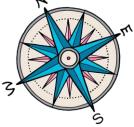

## **Announce Event Online**

•As soon as you have the header information populated you can Announce Event Online

•Once you hit Save the announcement will immediately post to the Announcements section of eSupplier

• To remove it, you need to uncheck the box and click Save

| Event Type: Request for Proposal<br>Event Status: In Development<br>Solicitation Reference #: |
|-----------------------------------------------------------------------------------------------|
|                                                                                               |
| Solicitation Reference #:                                                                     |
|                                                                                               |
| Title:                                                                                        |
| Business Unit/Agency: 50500 QDepartment of Administration Announce Event Online               |
| Synopsis:                                                                                     |

## **Announce Event Online**

•Only basic information (i.e. solicitation reference #, title and agency) will display

- Bidder can access the synopsis by clicking on the highlighted icon
- •If agency wants SS Manager contract information included, it must be added to the synopsis

All Upcoming Solicitations

| SOLICITATION<br>REFERENCE | Тпе                   | Agency | Available<br>(Target) |  |
|---------------------------|-----------------------|--------|-----------------------|--|
| 510087                    | Treated Wood<br>Posts | WisDOT | 11/13/17<br>11:59PM   |  |

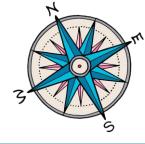

## **Announce Event Online**

•Each agency should determine their business practice regarding use of this feature

| Event Number:             | 10107                              |                       |    |
|---------------------------|------------------------------------|-----------------------|----|
| Event Type:               | Request for Proposal               |                       |    |
| Event Status:             | In Development                     |                       |    |
| Solicitation Reference #: |                                    |                       |    |
| Title:                    |                                    |                       |    |
| Business Unit/Agency:     | 50500 Cepartment of Administration | Announce Event Online |    |
| Synopsis:                 |                                    |                       | 20 |

#### All Upcoming Solicitations

| SOLICITATION<br>REFERENCE | Титье                 | Agency | Available<br>(Target) |    |
|---------------------------|-----------------------|--------|-----------------------|----|
| 510087                    | Treated Wood<br>Posts | WisDOT | 11/13/17<br>11:59PM   | R. |

## **Intro to Bid Factors**

•A bid factor is a question or requirement that the bidder has to respond to

•Bid factors <u>do not</u> appear in the main event document. The bid factor itself is what the bidder will respond to in eSupplier

•Work around: If you want the bid factor to be visible in the main document, you must include it as a text library item and it will be displayed in the main document

## **Bid Factors**

- •Bid factors can be individual or grouped and can be:
  - Attachment (i.e. cost sheet)
  - Date
  - Dollar Amount
  - Text
  - List
  - •Yes/No

•SBOP created enterprise bid factors for agency use

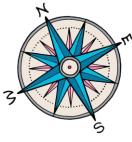

#### Sample: Individual Bid Factor

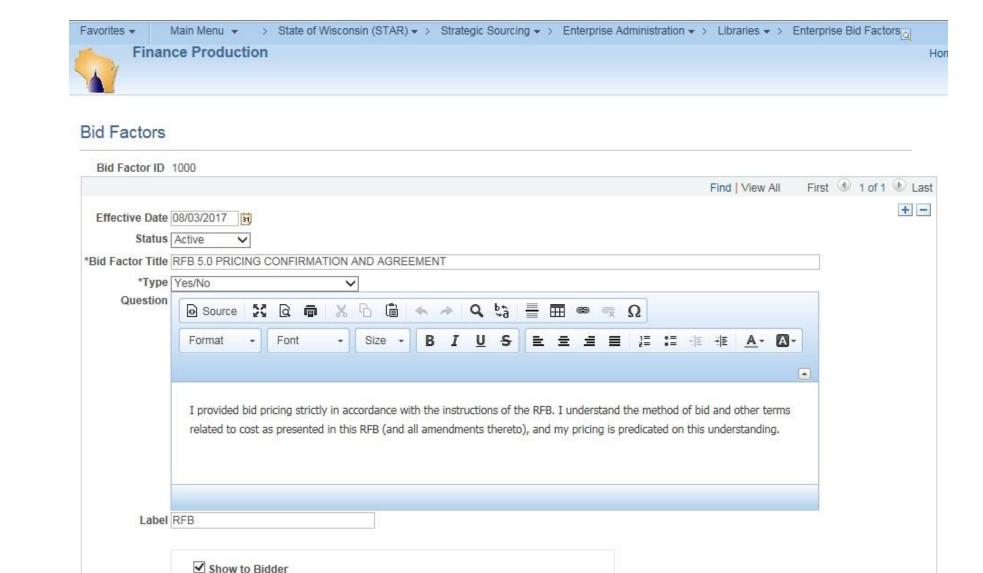

2017 STATE BUREAU OF PROCUREMENT CONFERENCE: NAVIGATING THE PROCUREMENT TRAIL

Last Update Date/Time 08/07/17 7:35:52AM by REDFOSEZHZ

Response Required

✓ Include in Scoring

Preview

#### Sample: Grouped Bid Factor

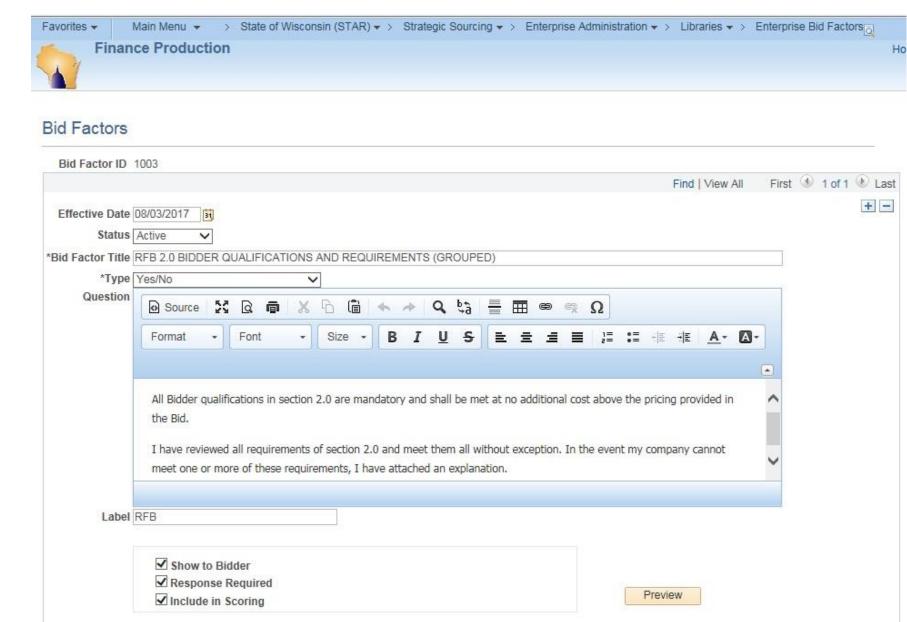

Last Update Date/Time 08/07/17 7:24:30AM by REDFOSEZHZ

## **Bid Factors: Required**

•Important Note: You must include at least one bid factor for every sourcing event, even if you are intending to primarily use attachments for your event

- •The bid factor could be "Upload all bid documents as instructed in the main document."
- Bid factor is required in order to:
  - Finalize the event in the system
  - Release the RFP to evaluators for scoring

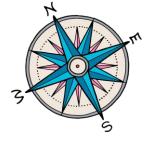

## **Bid Factors**

## •Any bid factor that will be evaluated must have the "Include in Scoring" box checked.

|               |                                     |                                           |           | Drag to move                |                           | Find   View All        | First    | ④ 1 of 1 | Last |
|---------------|-------------------------------------|-------------------------------------------|-----------|-----------------------------|---------------------------|------------------------|----------|----------|------|
| BF Item:      | 1                                   | ✓ Is Bid Facto                            | r Active? |                             |                           |                        |          |          | + -  |
| Bid Factor ID | 1009                                | (                                         | RFP 1.0 G | GENERAL INFORMATION         | ACKNOWLEDGEMEN            | T (GROUPED)            |          |          |      |
|               | Custom                              | Bid Factor                                |           |                             |                           |                        |          |          |      |
| *Type         | Yes/No                              |                                           | $\sim$    |                             |                           |                        |          |          |      |
|               |                                     |                                           |           |                             |                           |                        |          |          |      |
| Label         |                                     |                                           |           |                             |                           |                        |          |          |      |
| Question: 1   | I have read                         | and understand al<br>l is predicated on t |           | of 1.0 (General Information | on) of the Request for Pr | roposals (RFP), and ac | knowledg | ge       |      |
| Question: 1   | I have read<br>my proposa           | l is predicated on t<br>nse Required      |           |                             | on) of the Request for Pr | roposals (RFP), and ac | knowledg | ge       |      |
| Question: 1   | I have read<br>my proposa<br>Respon | l is predicated on t<br>nse Required      |           |                             | on) of the Request for Pr | roposals (RFP), and ac | knowledg | ge       |      |

## Sourcing Event: Development Tasks

|                             | 10 M  |
|-----------------------------|-------|
| Main Document & Bid Factors | Start |
| Supporting Documents        | Start |
| Assign NIGP Codes           | Start |
| View as Bidder              | Start |
| Share Draft Bid Document    | Start |
| Define Scoring              | Start |
| Approval                    | N/A   |
| Post Event                  | N/A.  |

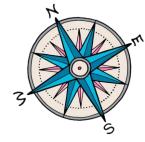

## **Define Scoring**

- •Use Define Scoring to assign points to each bid factor in a RFP process
- Important Note: To ensure cost is not shared with evaluators too soon in the process, you must check the \$\_\_\_\_\_\_next to Cost when you are setting up scoring in Define Scoring
  Sample on next slide

#### **Sample: Define Scoring - Cost**

| Event Number: 10107                    |                  | Drag to    | move      |                  |          |         |             |              |  |
|----------------------------------------|------------------|------------|-----------|------------------|----------|---------|-------------|--------------|--|
| Title:                                 |                  | 10.        |           |                  |          |         |             |              |  |
| coring Parameters                      |                  |            |           |                  |          |         |             |              |  |
| Rating Scale: 0                        | Total Points: 0  | Distribute | Calculate | Clear/Start Over |          |         |             |              |  |
| oint Assignment                        |                  |            |           |                  |          |         |             |              |  |
|                                        |                  |            |           |                  |          |         |             |              |  |
| Section Title                          |                  |            |           |                  | *Lock    | by      | Points      | Percent      |  |
| Section Title<br>2 RFP_DEFINITIONS     |                  |            |           | s:               | *Lock    | by<br>V | Points<br>0 | Percent      |  |
| 2 RFP_DEFINITIONS                      | TION AND PURPOSE |            |           | s:               |          |         | Points<br>0 | Percent<br>0 |  |
| 2 RFP_DEFINITIONS                      |                  |            |           |                  | No<br>No | ~       | Points<br>0 | Percent 0 0  |  |
| 2 RFP_DEFINITIONS<br>2.1 RFP_INTRODUCT |                  |            |           | s:               | No<br>No | ~       | Points<br>0 | Percent 0 0  |  |

## **Development Tasks: Tips and Tricks**

| Main Document & Bid Factors | Start |  |  |
|-----------------------------|-------|--|--|
| Supporting Documents        | Start |  |  |
| Assign NIGP Codes           | Start |  |  |
| View as Bidder              | Start |  |  |
| Share Draft Bid Document    | Start |  |  |
| Define Scoring              | Start |  |  |
| Approval                    | N/A   |  |  |
| Post Event                  | N/A   |  |  |

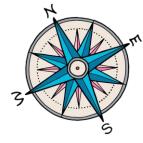

## Bidder Notification

Question: When posting an event, is there a way to designate which bidders you want to receive notice? •For all event types except Simplified Bid, the NIGP code is the system trigger for notification.

•Best Practice Solution: The SS Manager can email other bidders about the opportunity and encourage those bidders to login to the eSupplier Portal to respond to the bid.

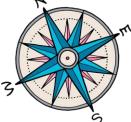

## Administrative Tasks: Tips and Tricks

| lanage Administrative Docs   | Go  |
|------------------------------|-----|
| Manage Event Security        | Go  |
| Bidder Communications        | N/A |
| Event Q&A                    | N/A |
| Proxy for Bidder             | N/A |
| Select Responses for Scoring | N/A |
| Evaluation Progress          | N/A |
| ward                         | N/A |

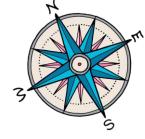

Proxy Entry – Bidder Questions

Question: How would I handle questions from bidders received outside the system? •Bidder would need to email the SS Manager their question(s). Once all of the questions have been collected, the SS Manager would follow these steps:

- Draft the responses
- Place them in an attachment
- Post the document to Supporting Documents
- Use the Bidder Communication feature within the system to notify bidders

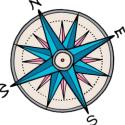

## **Bidder's List**

Question: How do I print a bidder's list for my sourcing event?

- Go to the Event Communications Task
  - Choose All Bidders (NIGP match) in the drop down list
  - Download to Excel using the chart icon

| Bidders                                                                                       |                                                                                                    |      |   |
|-----------------------------------------------------------------------------------------------|----------------------------------------------------------------------------------------------------|------|---|
| mail Outbox Inbox                                                                             |                                                                                                    | Help | p |
| nt Number 10049 Event Type Request for Proposal                                               |                                                                                                    |      |   |
| Title Investment Advisory and Performance Analysis                                            |                                                                                                    |      |   |
| Email # 4 Allow responses?                                                                    | ▼ Bidders                                                                                            |      |   |
| Subject                                                                                       | Bidder Selection All Bidders (NIGP match)                                                            |      |   |
| Message Text                                                                                  | BCC starstratsourcing@wisconsin.gov                                                                  |      |   |
|                                                                                               | Fin   🔢 First 🕚 1-25 of 36 🕑 La                                                                      | st   |   |
| Format - Font - Size - B I U S                                                                | Bidder ID Company Email Addres                                                                       |      |   |
|                                                                                               | ☑         0000000017         Point Consulting<br>Group         marybeth@pointconsultinggrp.com       | 3    |   |
|                                                                                               | ☑         0000000022         Specialty Property<br>Appraisals, LLC         bselkow@msn.com           | -    |   |
|                                                                                               | ☑ 0000000030 The Lewin Group sandy.tiemann@lewin.com                                                 | 3    |   |
|                                                                                               | ☑ 0000000061 CGI mark.johnson@cgi.com                                                                | -    |   |
|                                                                                               | O000000346 Payment Service mgarbutt@paymentservicenetwork.com                                        | -    |   |
|                                                                                               | ☑     0000000348     Wells Fargo Bank,<br>N.A.     peter.e.coburn@wellsfargo.com                     | -    |   |
|                                                                                               | ☑ 0000000367 Experis Finance US, LLC john.eimermann@experis.com                                      | -    |   |
|                                                                                               | ☑ 0000000411 Crowe Horwath LLP proposal.center@crowehorwath.com                                      | -    |   |
|                                                                                               | ☑         0000000523         Linebarger Goggan<br>Blair & Sampson, LLP         biddinglists@lgbs.com | -    |   |
|                                                                                               | ☑         0000000528         JPMorgan Chase<br>Bank         michael.r.coran@jpmorgan.com             | -    |   |
| Email Attachments     Find   III     First (1 of 1 (2)) Last       *File Name     Upload File | ☑         0000000543         Verity Financial Fraud<br>Investigations LL         mark@verityfi.com   | •    |   |
| Upload File + -                                                                               | ☑         0000000587         Specialty Audit<br>Services, LLC         hseo@sasaudit.com              | •    |   |
|                                                                                               | ☑         0000000620         Emmons Business<br>Interiors         danp@ebiweb.com                    | •    |   |
|                                                                                               | ☑ 0000000625     Deloitte Consulting<br>LLP     jbradfield@deloitte.com                              | -    |   |
|                                                                                               | 🔽 0000000642 Cardno kari.jones@cardno.com                                                            | -    |   |
|                                                                                               | ☑ 0000000648 Informatix, Inc. procurement@informatixinc.com                                          | -    |   |
|                                                                                               | ☑         0000000704         AAE Consulting<br>Group         aengelhardt@aaeconsultinggroup.com      | •    |   |
|                                                                                               | ☑ 0000000735 UW Credit Union rvannevel@uwcu.org                                                      | -    |   |

Multiple Rounds of Q and A

Question: How do I handle multiple rounds of questions in the system? •The system only contains one field for Questions Close and one field for Responses Due.

•Best Practice Solution: Use the Questions Close and Responses Due fields to indicate the dates you will use for the <u>last</u> round of questions.

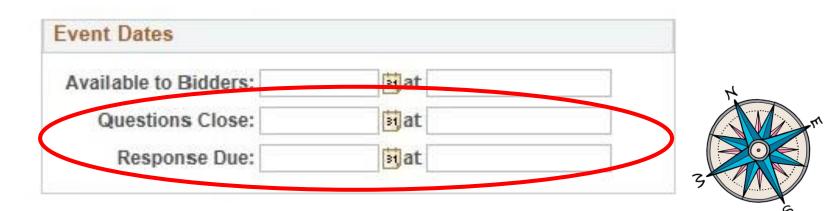

Multiple Rounds of Q and A

**Question:** How do I handle multiple rounds of questions in the system? •Use the Calendar of Events in the main document to outline the due dates for multiple rounds of questions

•Use the Bidder Communications feature to alert bidders to the due dates and time for any additional rounds of questions

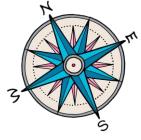

## Administrative Tasks: Tips and Tricks

| Manage Administrative Docs   | Go  |
|------------------------------|-----|
| Manage Event Security        | Go  |
| Bidder Communications        | N/A |
| Event Q&A                    | N/A |
| Proxy for Bidder             | N/A |
| Select Responses for Scoring | N/A |
| Evaluation Progress          | N/A |
| Award                        | N/A |

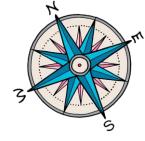

### Document Review

Question: We occasionally need to have a person or group review the bid submissions to ensure technical specs. have been met. How do I handle this in the system?  RFBs do not have evaluators and the system is not designed to allow collaboration once bid responses have been received

•Best Practice Solution: The SS Manager could copy the relevant sections from the bidder response or attach the document to an email and send it to the person/group for review

## Administrative Tasks: Tips and Tricks

| Manage Administrative Docs   | Go  |
|------------------------------|-----|
| Manage Event Security        | Go  |
| Bidder Communications        | N/A |
| Event Q&A                    | N/A |
| Proxy for Bidder             | N/A |
| Select Responses for Scoring | N/A |
| Evaluation Progress          | N/A |
| Award                        | N/A |

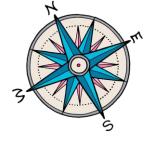

## Preference

Question: How would I apply the preference in the system?

# Preference will be handled on the Award page Enter adjustments to points (for RFPs) or price (for RFBs) as a Preference Adjustment

| Fin        | ance User Accepta                                                      | ince Te           | st                                                                                                    |                          |                         |             |                                  |                    |        | Hom                     |
|------------|------------------------------------------------------------------------|-------------------|----------------------------------------------------------------------------------------------------|--------------------------|-------------------------|-------------|----------------------------------|--------------------|--------|-------------------------|
| E          | nt Number 10058<br>Event Type Request for P<br>rent Status Award Phase | S.                |                                                                                                    | Business                 | Unit 50500              | Award Sta   | tus Complete                     |                    |        |                         |
|            | eference # TESTING                                                     |                   |                                                                                                    | Title Test               | ing adding and deleting | g contacts. |                                  |                    |        |                         |
| Scoring [  | Definition                                                             |                   |                                                                                                    |                          |                         |             |                                  |                    |        |                         |
| Rating S   | icale 10 To                                                            | tal Scorir        | ng Points 5                                                                                                    | DD Cost                  | Score Points 200        | Sc          | oring Round 2                    |                    |        |                         |
| - Header I | nformation                                                             |                   |                                                                                                    |                          |                         |             |                                  |                    |        |                         |
| Comments   |                                                                        |                   |                                                                                                    |                          |                         |             | Filter                           | Finalize Award De  | cision |                         |
| Award Deta | ils                                                                    |                   |                                                                                                    | $\frown$                 |                         |             |                                  | Personalize   Find | Ø  🔢   | First 🚯 1-2 of 2 🕑 Last |
| Bidders    | Preferences & Certification                                            |                   | and the second second se | udit 💷                   |                         |             |                                  |                    |        |                         |
| Bidder ID  | Company                                                                | Bidder<br>Reponse | Total Evaluator<br>Score                                                                                                    | Preference<br>Adjustment | Cost Score              | Total Score | Award Decision                   | Awarded Amount     | Comme  | ents                    |
| 0000000011 | Dirty Ducts Cleaning                                                   | B                 | 25                                                                                                    | $\checkmark$             | 200                     | 455         | No Action Taken                  |                    |        |                         |
| 0000000028 | Cengage Learning                                                       | 3                 | 270                                                                                                    | 3                        | 200                     | 470         | Award                            |                    |        |                         |
|            | By BUTCHSXKWD<br>On 10/27/2017 1:40PM                                  |                   |                                                                                                    |                          | Last U                  |             | BUTCHSXKWD<br>10/27/2017 1:51:06 | РМ                 |        |                         |

## **Agency Resources: STAR Connection**

- Go to <u>http://starconnection.wi.gov</u> then to:
  - Resources/Finance and Procurement/Job Aids
- Search using 'Strategic Sourcing'
- Includes RFB/RFP Checklists (see Handouts)

State Bureau of Procurement: <u>doawispro@Wisconsin.gov</u> STAR Technical Support: <u>STARSupport@Wisconsin.gov</u>

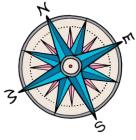

## Vendor Resources: eSupplier

- If you get questions from your bidders, you can refer them to resources available on eSupplier
- Helpdesk
- Job Aids including:
  - Using the home page
  - Updating information
  - Registration help
  - Searching for solicitations

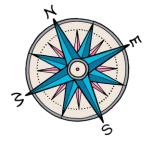

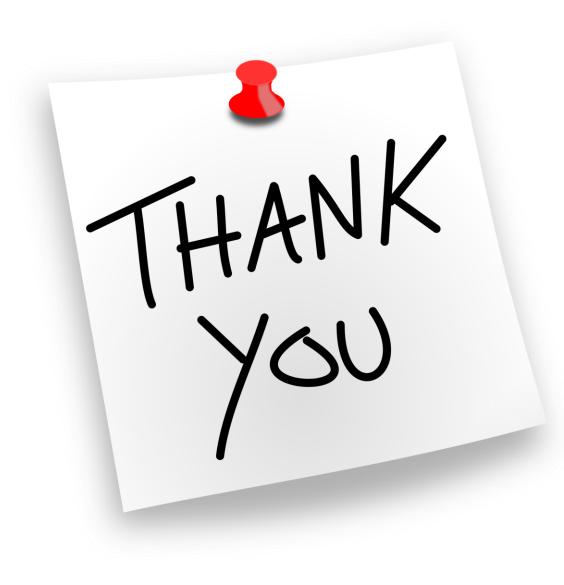

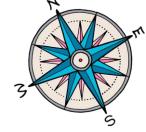